Announcements

Promises

From the **Revised5 Report on the Algorithmic Language Scheme**

From the **Revised5 Report on the Algorithmic Language Scheme**

(**delay** *<expression>*)

#### From the **Revised5 Report on the Algorithmic Language Scheme**

(**delay** *<expression>*)

The **delay** construct is used together with the procedure **force** to implement *lazy evaluation* or *call by need*. (**delay** *<expression>*) returns an object called a *promise* which at some point in the future may be asked (by the **force** procedure) to evaluate *<expression>*, and deliver the resulting value...

#### From the **Revised5 Report on the Algorithmic Language Scheme**

(**delay** *<expression>*)

The **delay** construct is used together with the procedure **force** to implement *lazy evaluation* or *call by need*. (**delay** *<expression>*) returns an object called a *promise* which at some point in the future may be asked (by the **force** procedure) to evaluate *<expression>*, and deliver the resulting value...

4

(**force** *<promise>*)

From the **Revised5 Report on the Algorithmic Language Scheme**

(**delay** *<expression>*)

The **delay** construct is used together with the procedure **force** to implement *lazy evaluation* or *call by need*. (**delay** *<expression>*) returns an object called a *promise* which at some point in the future may be asked (by the **force** procedure) to evaluate *<expression>*, and deliver the resulting value...

4

(**force** *<promise>*)

Forces the value of promise...

#### From the **Revised5 Report on the Algorithmic Language Scheme**

```
(delay <expression>)
```
The **delay** construct is used together with the procedure **force** to implement *lazy evaluation* or *call by need*. (**delay** *<expression>*) returns an object called a *promise* which at some point in the future may be asked (by the **force** procedure) to evaluate *<expression>*, and deliver the resulting value...

(**force** *<promise>*)

Forces the value of promise...

```
(force (delay (+ 1 2))) \Rightarrow 3
(let ((p (delay (+ 1 2))))) (list (force p) (force p))) \Rightarrow (3 3)
```
(force (delay  $(+ 1 2))$ )  $\Rightarrow$  3

(let ((p (delay  $(+ 1 2))$ )) (list (force p) (force p)))  $\Rightarrow$  (3 3)

A delayed expression can be captured along with the current environment using a lambda

(force (delay  $(+ 1 2))$ )  $\Rightarrow$  3

(let  $((p (delay (+ 1 2))))$  (list (force p) (force p)))  $\Rightarrow$  (3 3)

A delayed expression can be captured along with the current environment using a lambda E.g., (let ((p (lambda () (+ 1 2)))) (list (p) (p)))

> (force (delay  $(+ 1 2))$ )  $\Rightarrow$  3 (let  $((p (delay (+ 1 2))))$  (list (force p) (force p)))  $\Rightarrow$  (3 3)

A delayed expression can be captured along with the current environment using a lambda E.g., (let ((p (lambda () (+ 1 2)))) (list (p) (p)))

(Demo)

(force (delay  $(+ 1 2))$ )  $\Rightarrow$  3 (let  $((p (delay (+ 1 2))))$  (list (force p) (force p)))  $\Rightarrow$  (3 3)

Assignment and Caching

The built-in set! special form changes the value of an existing variable

The built-in set! special form changes the value of an existing variable

```
scm> (define x 2) 
x 
scm> (set! x 3) 
okay 
scm> x 
3
```
The built-in set! special form changes the value of an existing variable

```
scm> (define x 2) 
x 
scm> (set! x 3) 
okay 
scm> x 
3
```
Local, non-local, and global assignment all use set!

The built-in set! special form changes the value of an existing variable

```
scm> (define x 2) 
x 
scm> (set! x 3) 
okay 
scm> x 
3
```
Local, non-local, and global assignment all use set!

```
(define (sum a b) 
   (let ((total 0)) 
     (define (iter x) 
       (if (< x b) 
            (begin
             (set! total (+ total x)) 
             (iter (+ x 1))))) 
     (iter a) 
     total))
```
The built-in set! special form changes the value of an existing variable

```
scm> (define x 2) 
x 
scm> (set! \times 3)okay 
scm> x 
3
```
Local, non-local, and global assignment all use set!

```
(define (sum a b) 
   (let ((total 0)) 
     (define (iter x) 
       (if (< x b) 
            (begin
             (set! total (+ total x)) 
             (iter (+ x 1))))) 
     (iter a) 
     total)) 
                                                def sum(a, b): 
                                                     total = 0 def iter(x): 
                                                          nonlocal total
                                                          if x < b: 
                                                              total = total + xiter(x + 1) iter(a) 
                                                      return total
```
From the **Revised5 Report on the Algorithmic Language Scheme**

From the **Revised5 Report on the Algorithmic Language Scheme**

(**force** *<promise>*)

#### From the **Revised5 Report on the Algorithmic Language Scheme**

(**force** *<promise>*)

Forces the value of promise. If no value has been computed for the promise, then a value is computed and returned. The value of the promise is cached (or "memoized") so that if it is forced a second time, the previously computed value is returned.

#### From the **Revised5 Report on the Algorithmic Language Scheme**

```
(force <promise>)
```
Forces the value of promise. If no value has been computed for the promise, then a value is computed and returned. The value of the promise is cached (or "memoized") so that if it is forced a second time, the previously computed value is returned.

```
scm> (define x 2) 
x 
scm> (let ((p (delay (set! x (+ x 1))))) (begin (force p) (force p)))okay 
scm> x 
3 
scm
```
Assignment is required in order to cache the value of a promise (from R<sup>5</sup>RS)

(**define** make-promise

Assignment is required in order to cache the value of a promise (from R<sup>5</sup>RS)

(**define** make-promise (**lambda** (**proc**)

Assignment is required in order to cache the value of a promise (from R<sup>5</sup>RS)

(**define** make-promise (**lambda** (**proc**) Takes a zero-argument lambda procedure with the delayed expression as its body

(**define** make-promise (**lambda** (**proc**) (**let** ((**result-ready? #f**) Takes a zero-argument lambda procedure with the delayed expression as its body

```
(define make-promise
 (lambda (proc)
    (let ((result-ready? #f)
           (result #f))
                        Takes a zero-argument lambda procedure 
                        with the delayed expression as its body
```

```
(define make-promise
 (lambda (proc)
    (let ((result-ready? #f)
           (result #f))
          (lambda ()
                       Takes a zero-argument lambda procedure 
                       with the delayed expression as its body
```
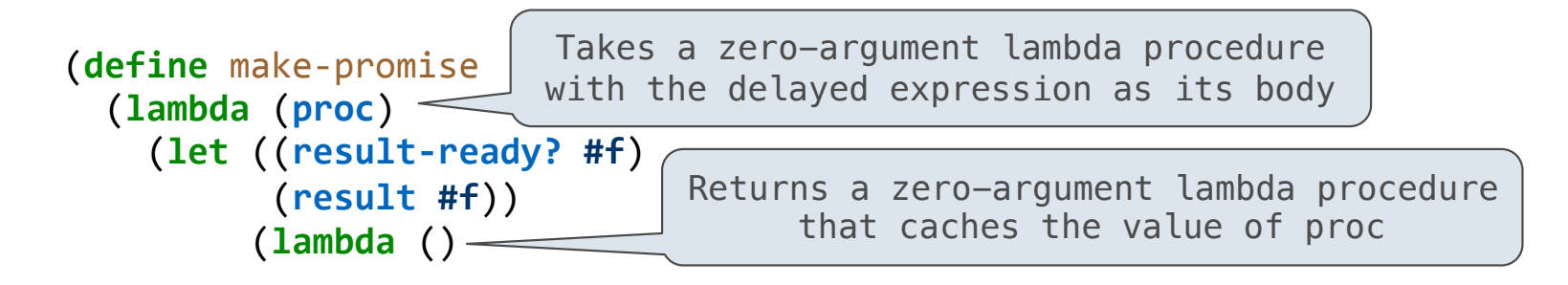

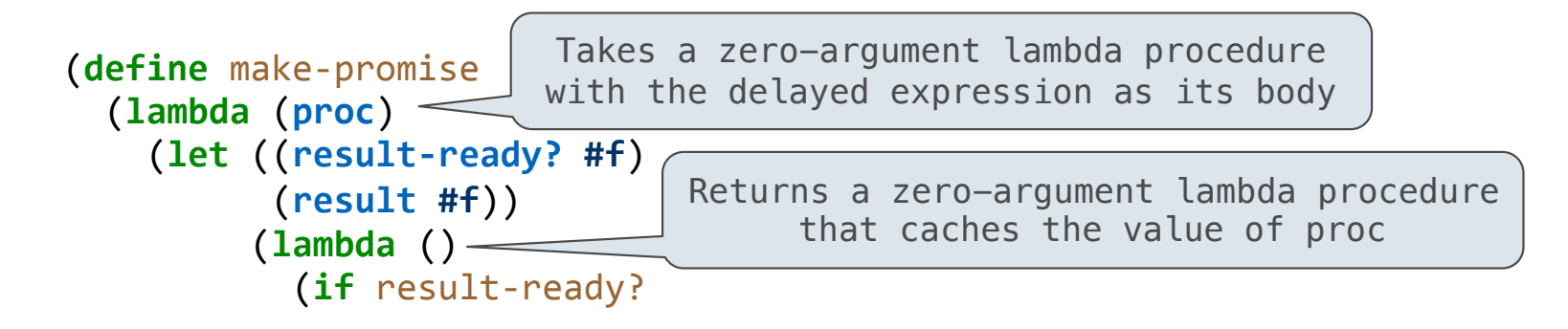

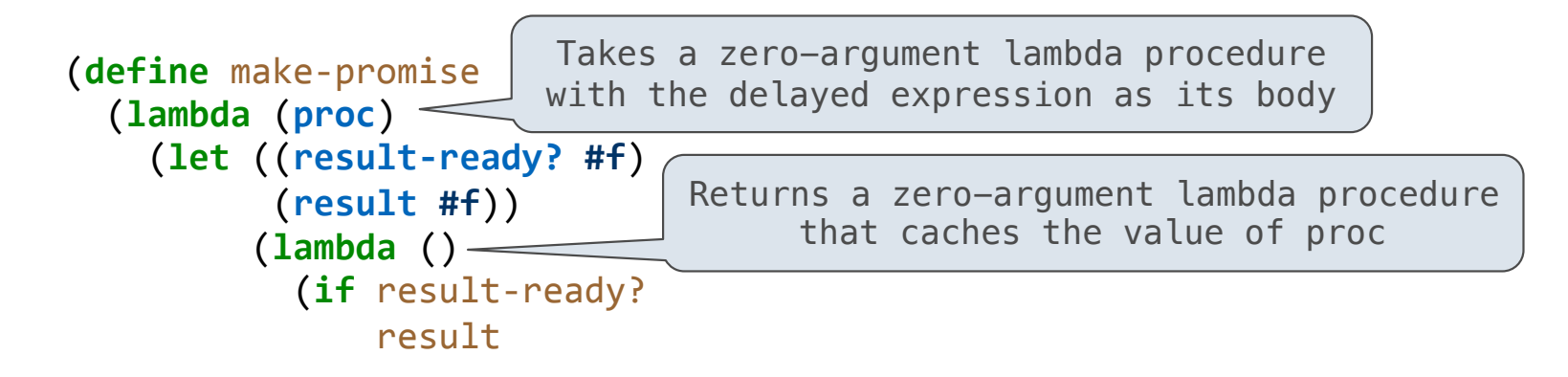

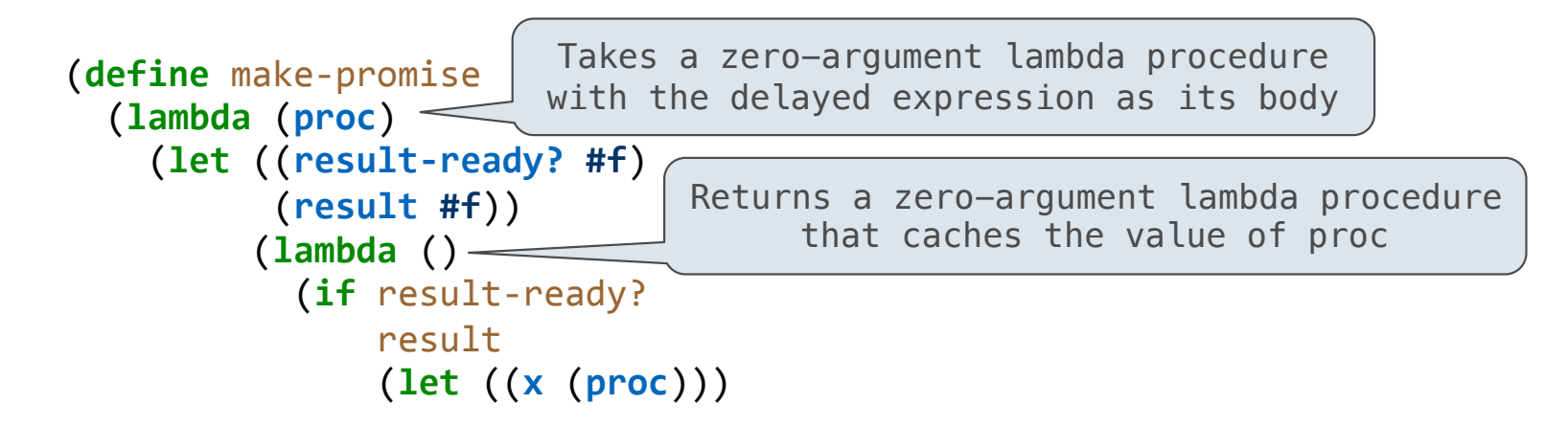

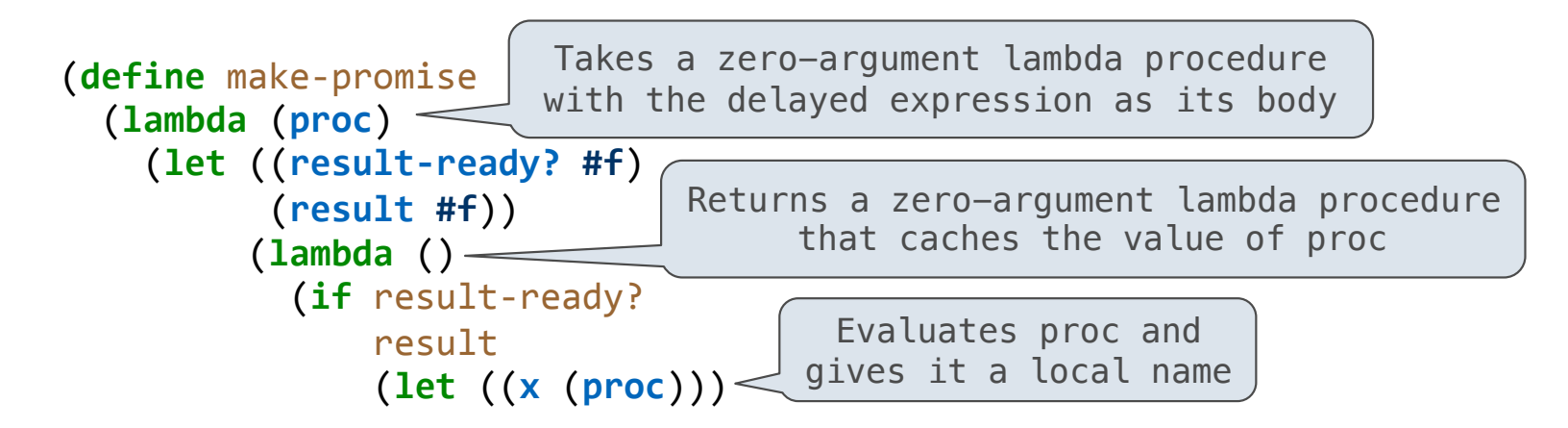

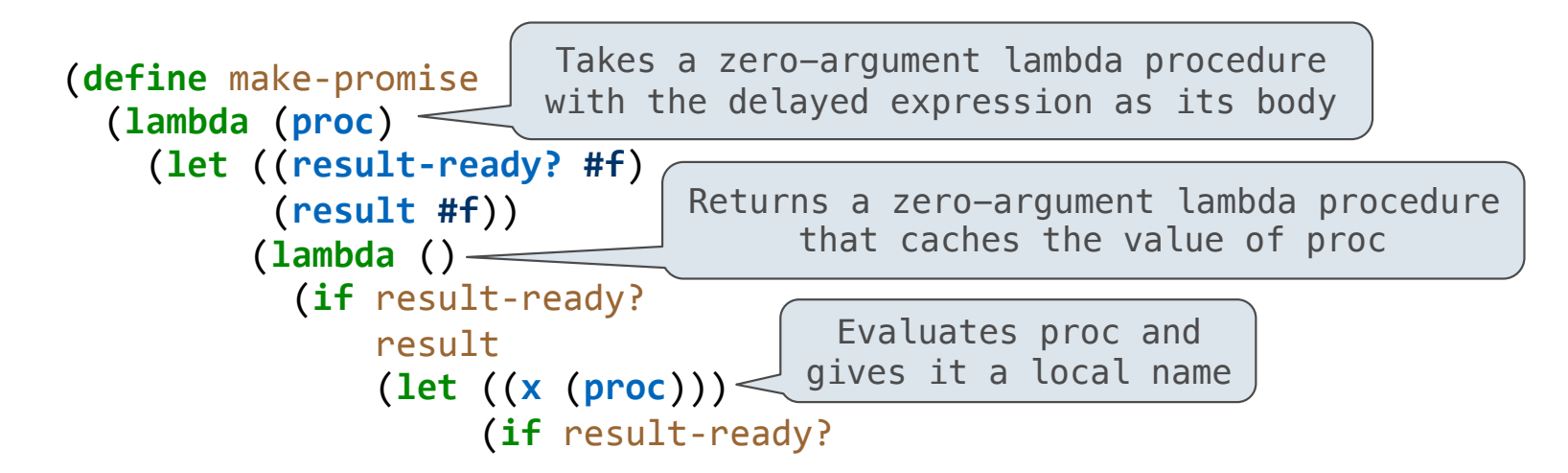

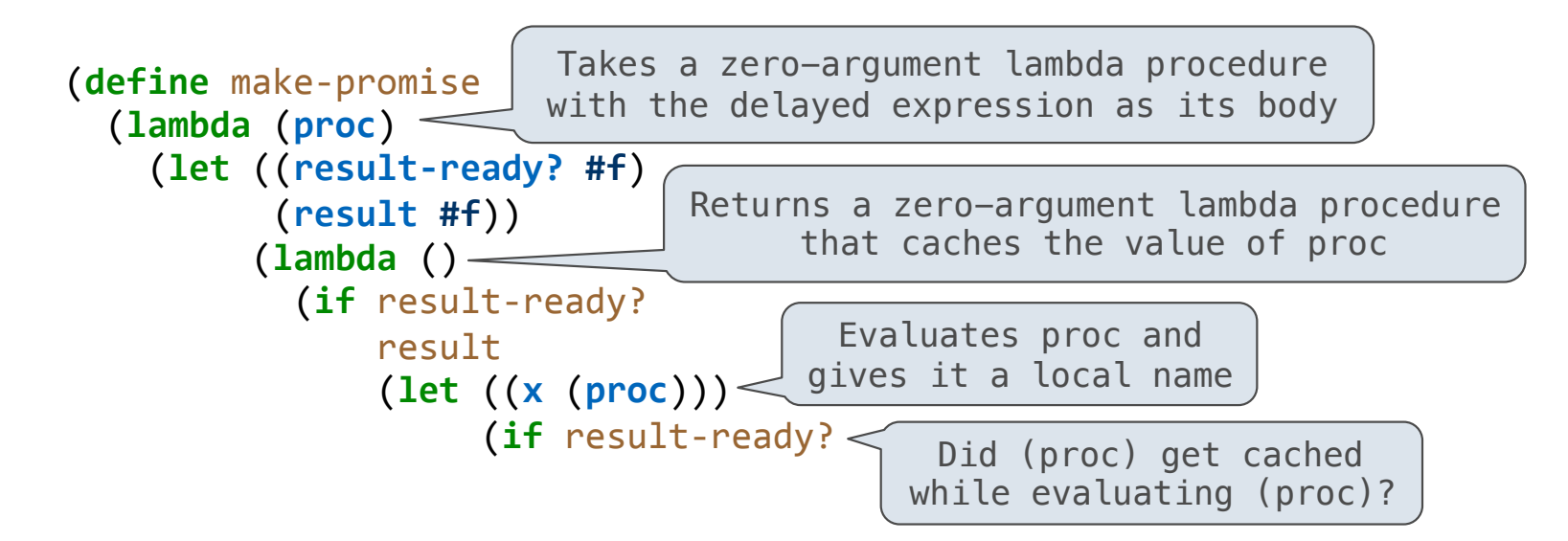

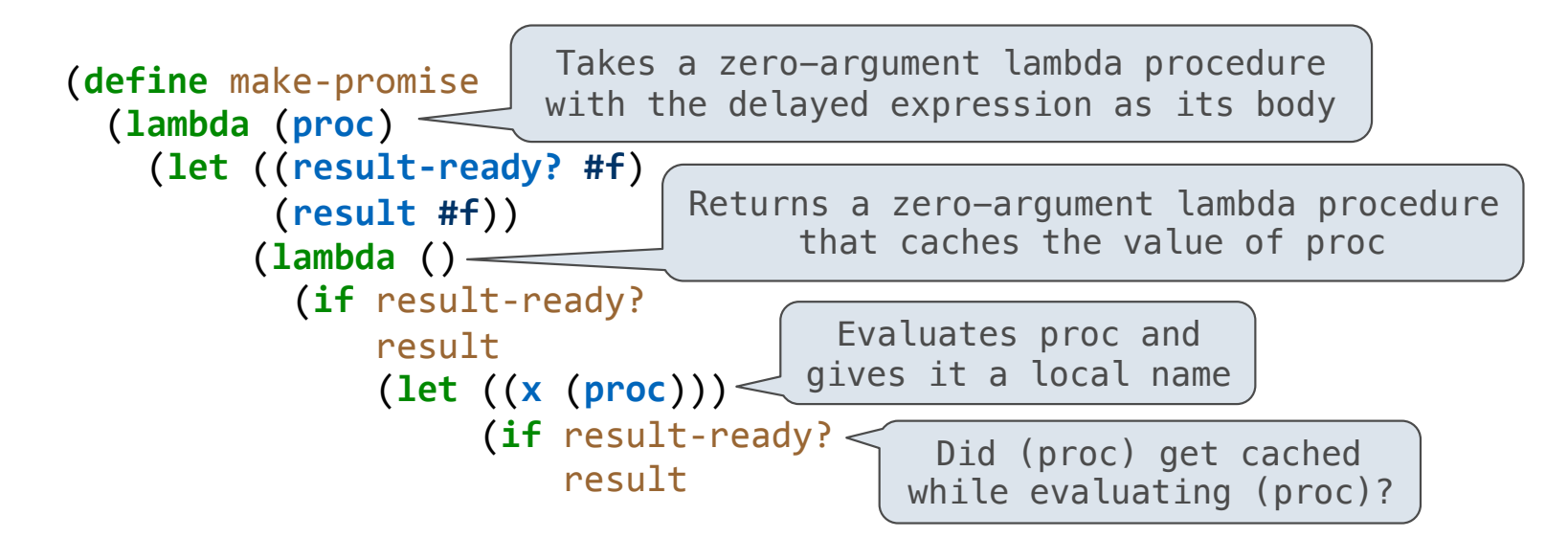

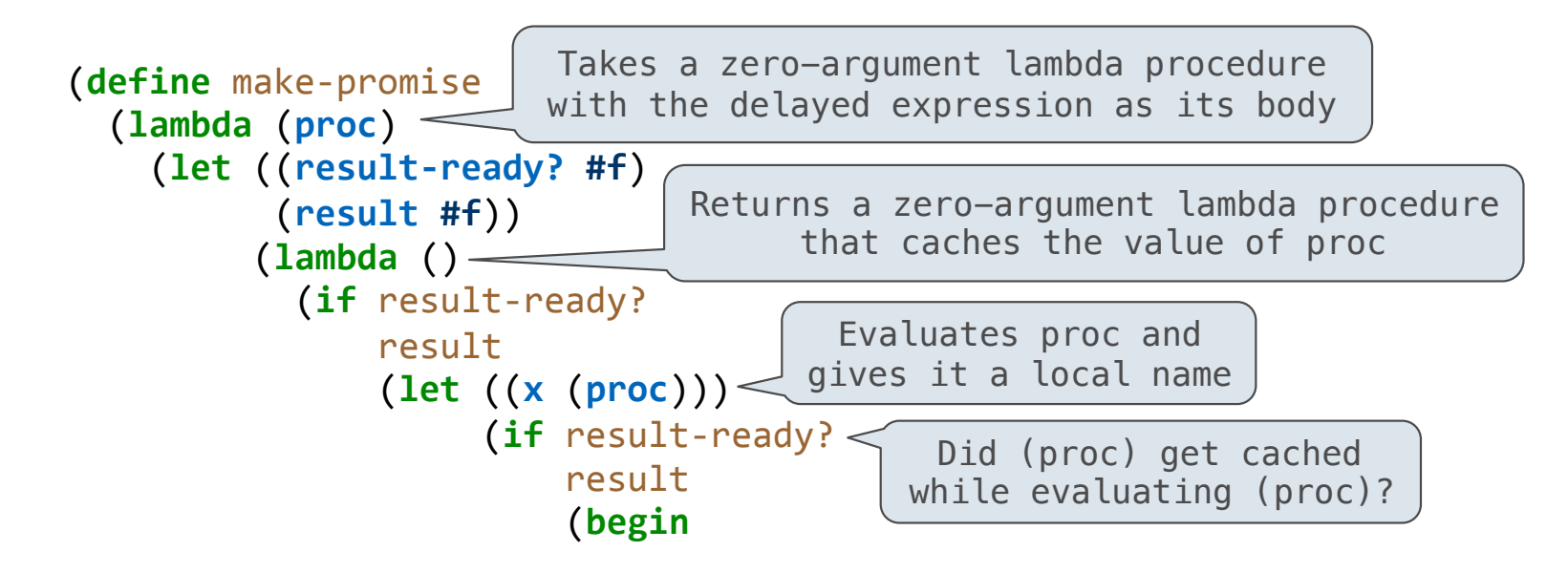

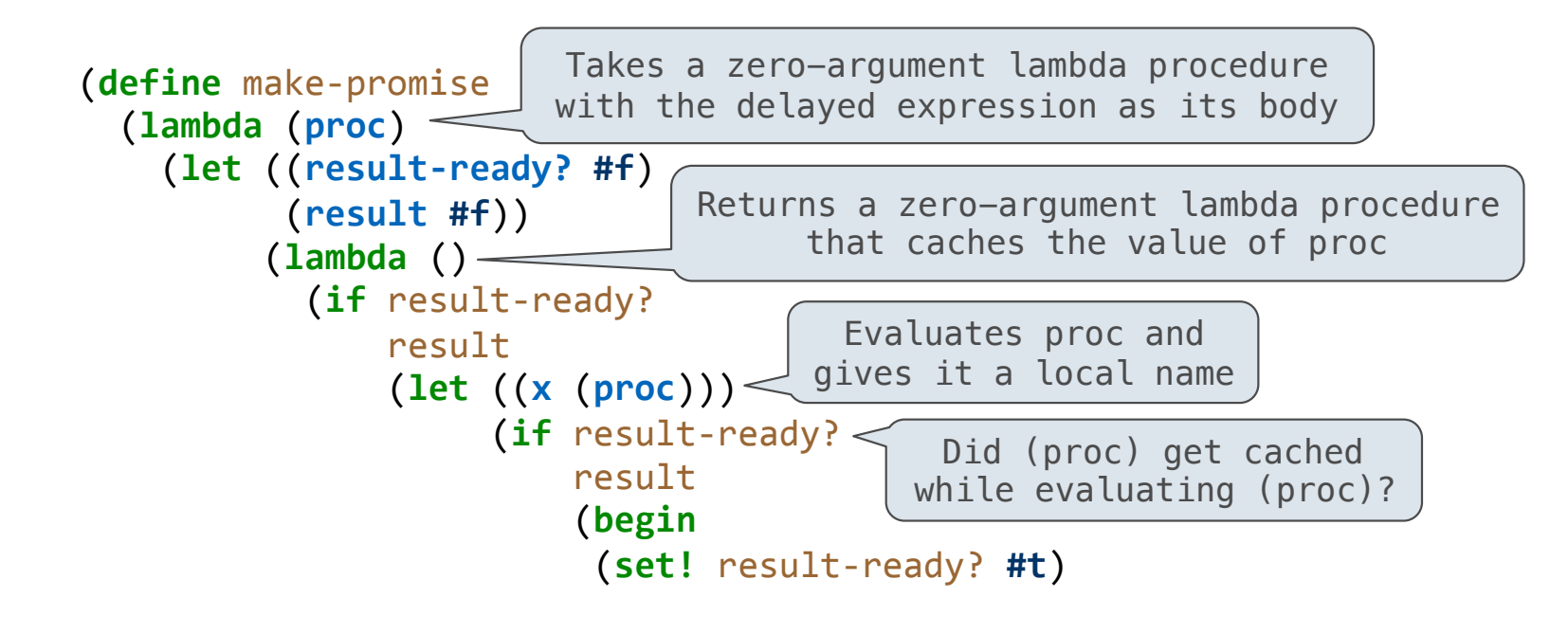

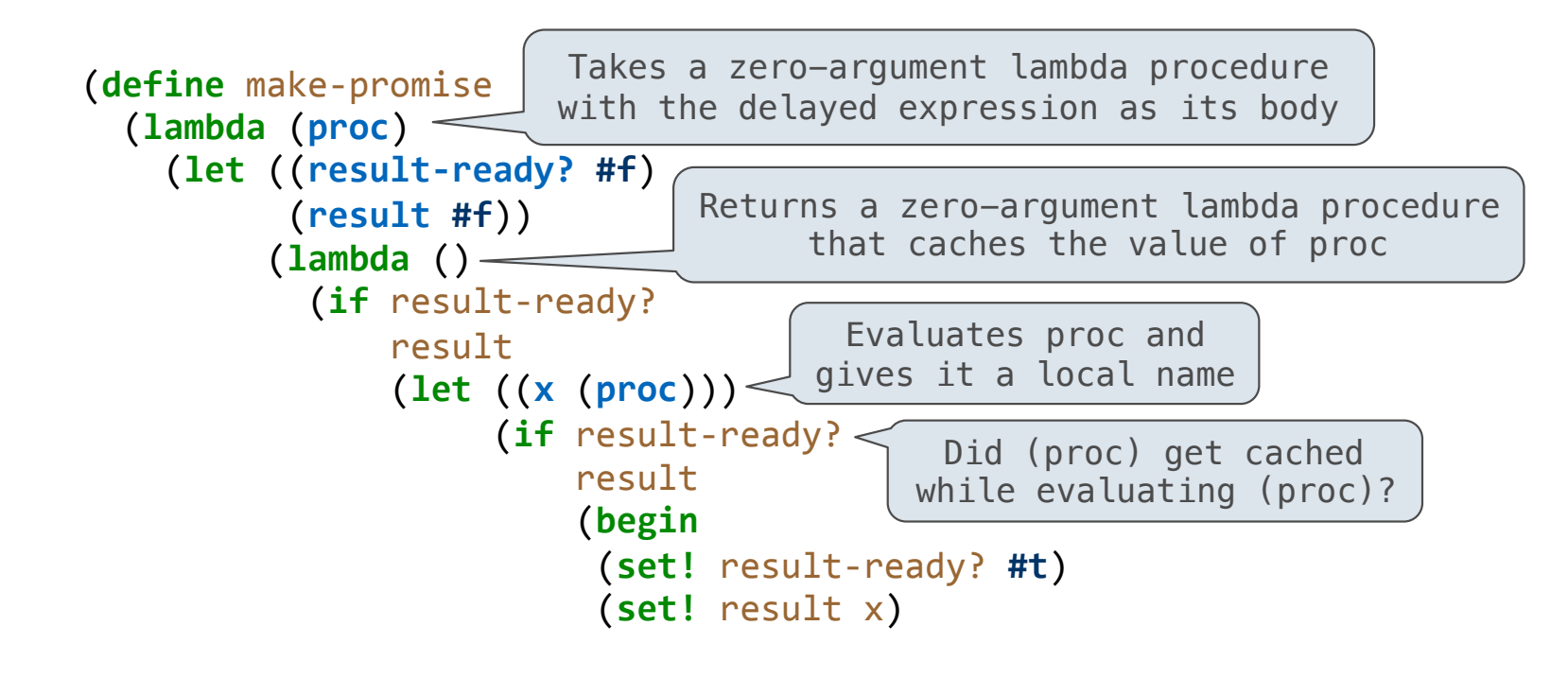

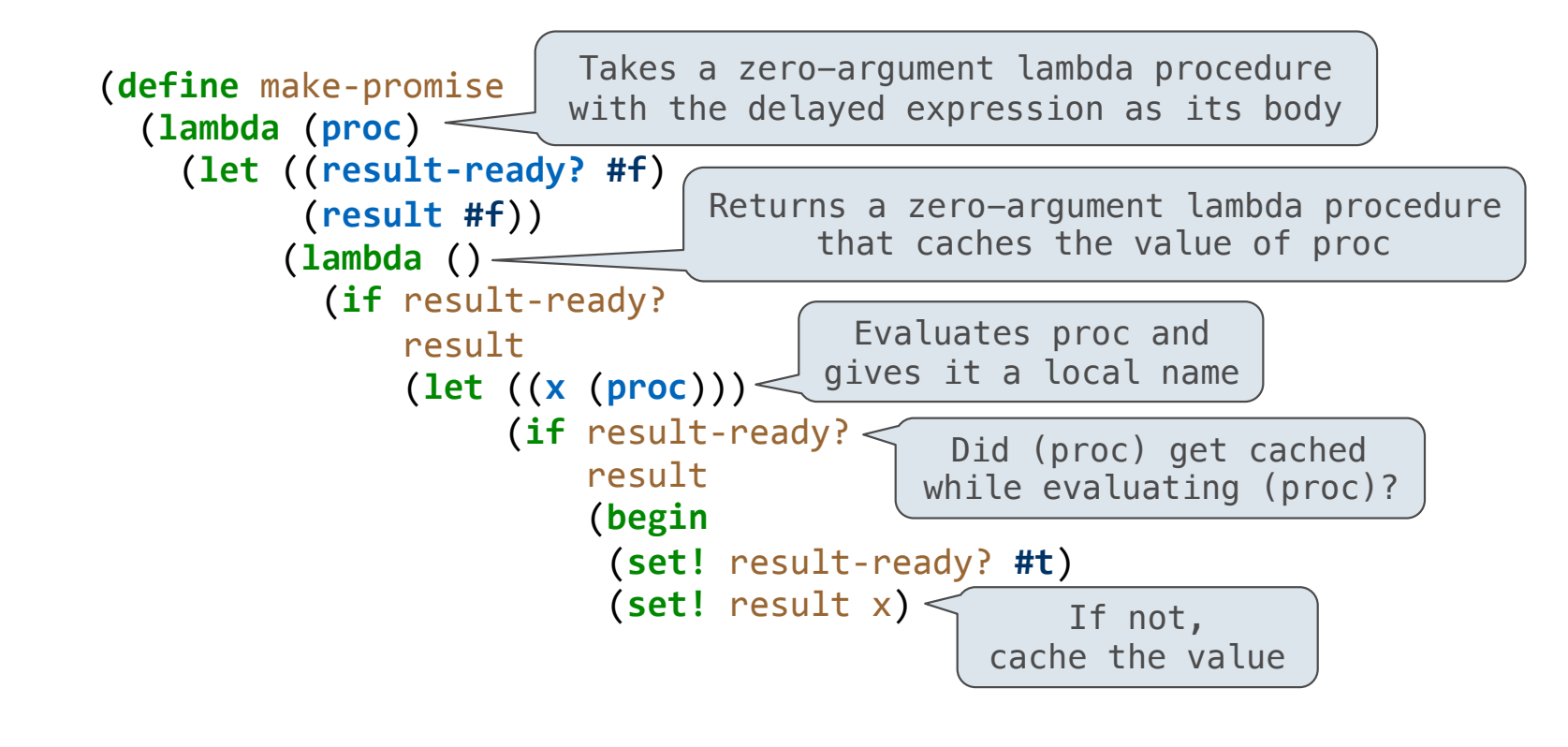

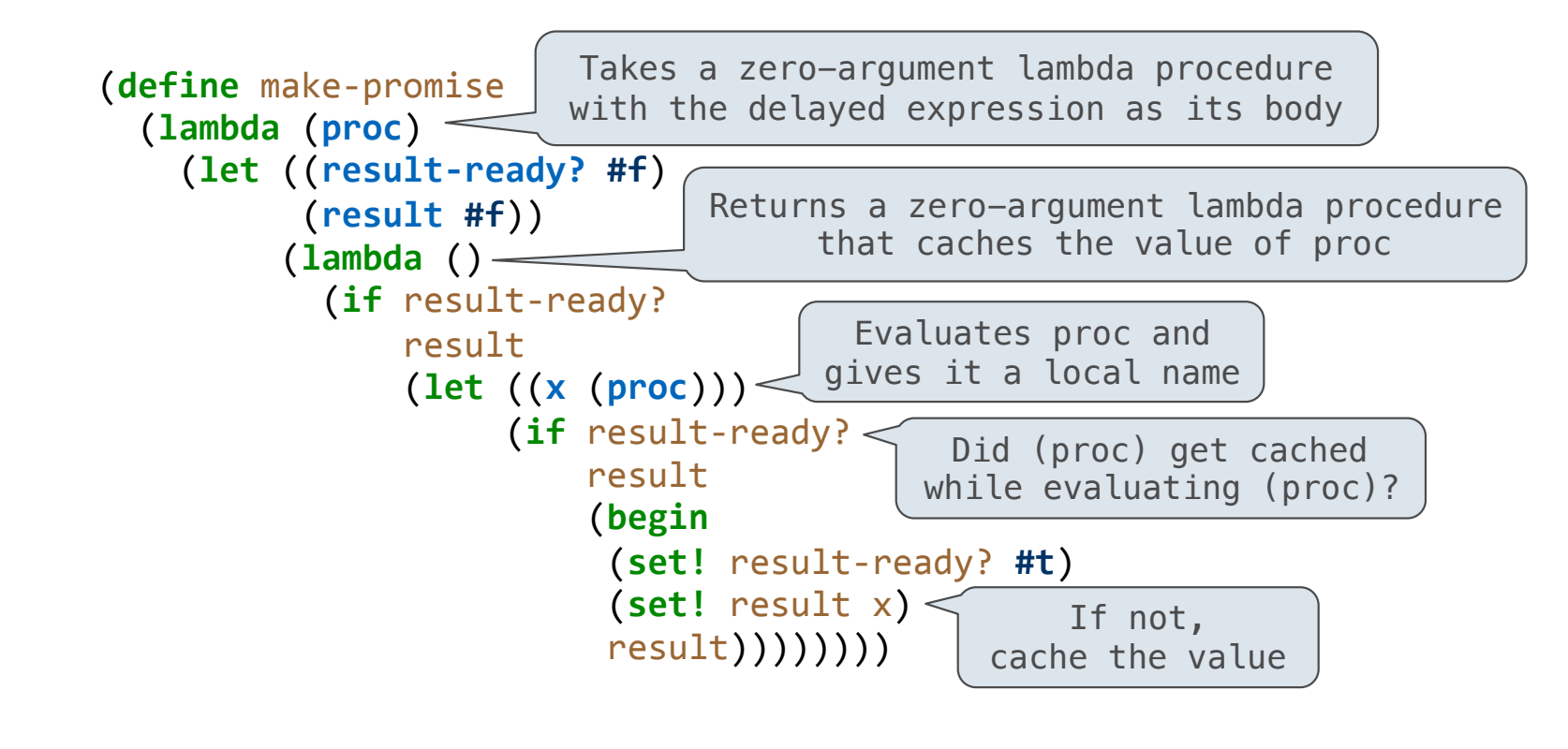

Meta-Circular Evaluator

Lots of different programming languages can be expressed using nested combinations

Lots of different programming languages can be expressed using nested combinations • Scheme

Lots of different programming languages can be expressed using nested combinations • Scheme

• Scheme-syntax calculator

Lots of different programming languages can be expressed using nested combinations • Scheme

- Scheme-syntax calculator
- Logic language (next week)

Lots of different programming languages can be expressed using nested combinations • Scheme

- Scheme-syntax calculator
- Logic language (next week)
- The syntactic structure of an English sentence (demo)

Lots of different programming languages can be expressed using nested combinations

- Scheme
- Scheme-syntax calculator
- Logic language (next week)
- The syntactic structure of an English sentence (demo)
- Variations of Scheme

Lots of different programming languages can be expressed using nested combinations

- Scheme
- Scheme-syntax calculator
- Logic language (next week)
- The syntactic structure of an English sentence (demo)
- Variations of Scheme

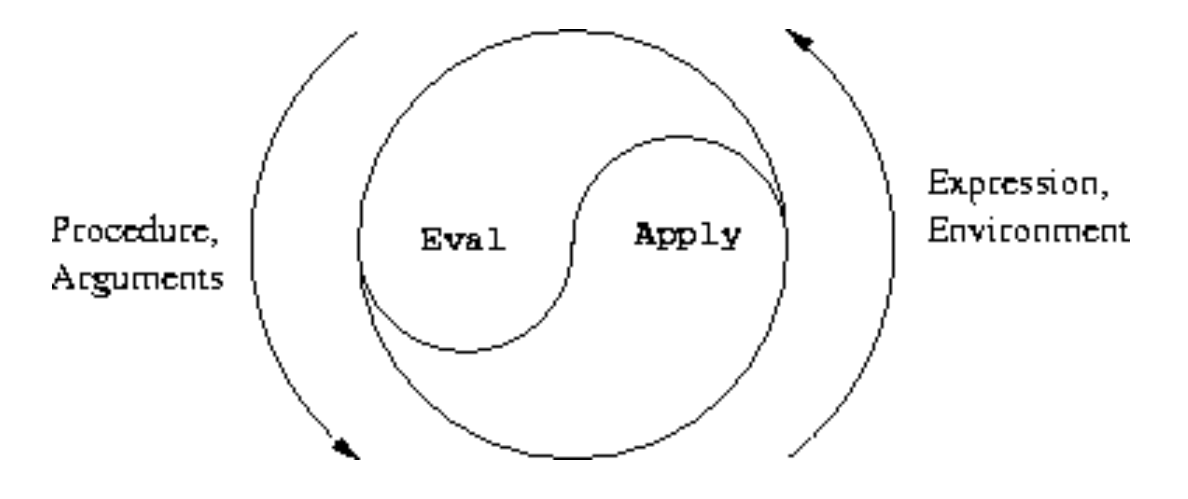

Lazy Evaluator

When a procedure is applied:

When a procedure is applied:

• **Primitive**: The arguments are evaluated and the primitive procedure is applied to them

When a procedure is applied:

• **Primitive**: The arguments are evaluated and the primitive procedure is applied to them

• **User-Defined:** All arguments are delayed

When a procedure is applied:

- **Primitive**: The arguments are evaluated and the primitive procedure is applied to them
- **User-Defined:** All arguments are delayed

When a procedure is applied:

• **Primitive**: The arguments are evaluated and the primitive procedure is applied to them • **User-Defined:** All arguments are delayed

When an if expression is evaluated:

When a procedure is applied:

• **Primitive**: The arguments are evaluated and the primitive procedure is applied to them • **User-Defined:** All arguments are delayed

When an if expression is evaluated:

• **Predicate:** Must be fully evaluated to determine which sub-expression to evaluate next

When a procedure is applied:

• **Primitive**: The arguments are evaluated and the primitive procedure is applied to them • **User-Defined:** All arguments are delayed

When an if expression is evaluated:

• **Predicate:** Must be fully evaluated to determine which sub-expression to evaluate next • **Consequent/Alternative:** Is evaluated, but call expressions within it are eval'd lazily

When a procedure is applied:

• **Primitive**: The arguments are evaluated and the primitive procedure is applied to them • **User-Defined:** All arguments are delayed

When an if expression is evaluated:

• **Predicate:** Must be fully evaluated to determine which sub-expression to evaluate next • **Consequent/Alternative:** Is evaluated, but call expressions within it are eval'd lazily

(Demo)